## AnswerNet Login Setup

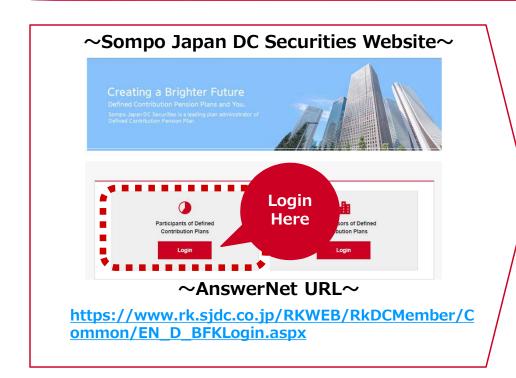

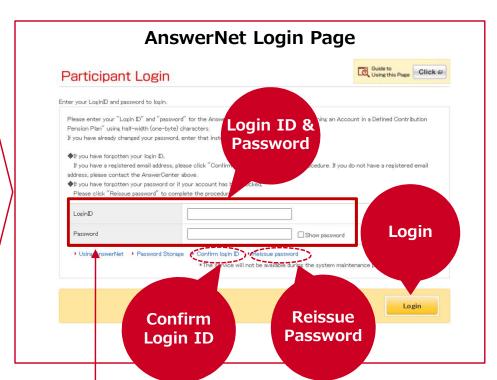

Login ID and initial Password are listed in the "Notice of Opening an Account".

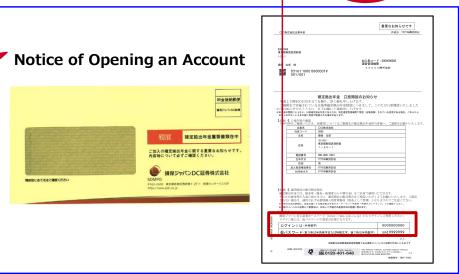

## AnswerNet – How to access available information

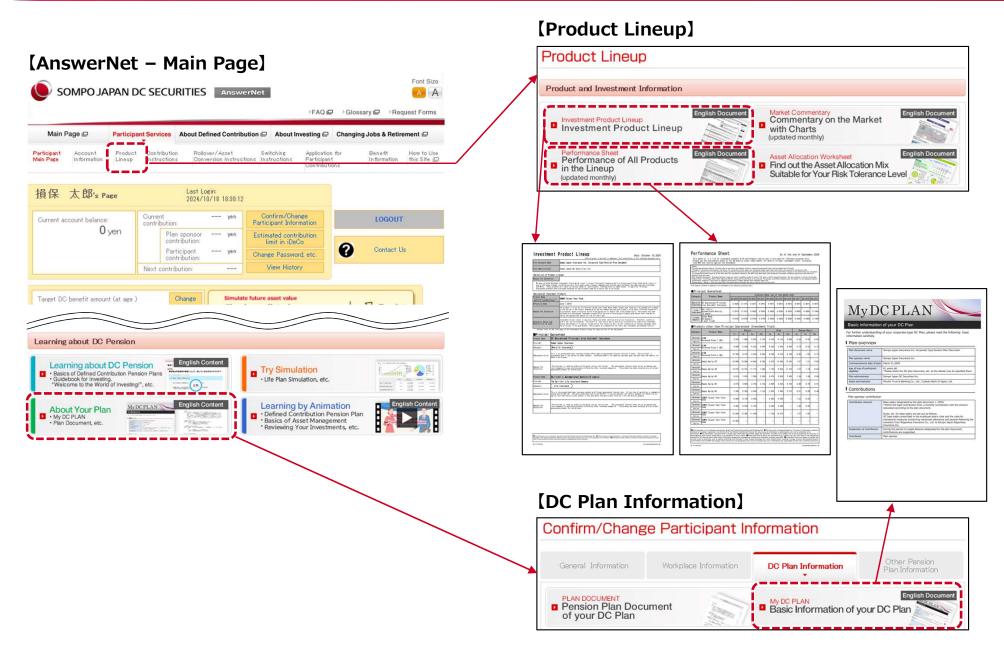